# Cheatography

# Angular Cheat Sheet by JA Villalba (JA [Villalba\)](http://www.cheatography.com/ja-villalba/) via [cheatography.com/158475/cs/33627/](http://www.cheatography.com/ja-villalba/cheat-sheets/angular)

# **Architecture**

## Setup Angular

sudo npm install -g @angul ‐ ar/cli

npm install --save @angul ar/ ‐ mat erial @angul ar/cdk @angul ‐ ar/ ani mations hammerjs

#### Create New Project

ng new {name} --styl e=scss

npm init, create package.json

#### Run

ng serve, run local dev server at localh‐ ost:4200

ng build, build dist bundlers

Modules are compound of

-> Components

-> Services

## **Components**

<https://angular.io/guide/component-overview>

Generate Component \$ ng generate component {name}

A component consist of

 $\Box$  A component class (Typescript class)

 $\Box$  A template

 $\Box$  A css selector that indicates how the component will be integrated

 $\Box$  Optional css styles applied to the template

#### **Services**

#### Generate Service

\$ ng generate service {path}

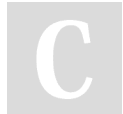

By JA Villalba (JA Villalba) [cheatography.com/ja-villalba/](http://www.cheatography.com/ja-villalba/)

# Data Binding

[https://angular.io/guide/architecture-comp‐](https://angular.io/guide/architecture-components#data-binding) onents#data-binding

[https://angular.io/guide/template-syntax#m‐](https://angular.io/guide/template-syntax#more-on-template-syntax) ore-on-template-syntax

#### Interpolation

{{expression}} displays on the template the value of a expression (a component's property).

### Property binding

[prope rty ]="e xpr ess ion " set value of expression for properties of template elements (html, material, etc.).

E.g.: <img alt="it em" [src]= " ‐ ite mIm age Url ">

#### Event binding

 $(event) = "h$  and  $l$ ebind DOM events with handlers.

#### Two way binding

[(targ et) ]="e xpr ess ion " combines property with event bindings. Used in template driven forms; target is usually ngModel.

# Forms

#### Template-Driven Forms

<https://angular.io/guide/forms>

<https://angular.io/guide/form-validation>

[https://material.angular.io/components/form](https://material.angular.io/components/form-field/overview)field/overview

Reactive Forms

```
https://angular.io/guide/reactive-forms
```
<https://angular.io/guide/rx-library>

Not published yet. Last updated 4th December, 2022. Page 1 of 1.

# **Routing**

<https://angular.io/guide/router>

[https://angular.io/guide/router#activated-‐](https://angular.io/guide/router#activated-route) route

#### HTML5 History API

Provide ability to modify a website's URL without a full page refresh

pushSt ate(): Add history entry

replac eSt ate:(Modify history entry

#### Routes

{path: " /ho me", component: HomeCo mpo nent} in router module

<ro ute r-o utl et> </r out er- out let> inserts the navigation in app's template

<a router Lin g="p ath " >click here</ a> links in template. path can be a string (like '/home') or an array (like ['/dish', dish.id])

## **Networking**

[json-server](https://github.com/typicode/json-server)

<https://angular.io/guide/http>

[https://angular.io/guide/http#making-a-put](https://angular.io/guide/http#making-a-put-request)request

# More..

Attribute [directives](https://angular.io/guide/attribute-directives) ([Directives](https://angular.io/guide/architecture-components#directives))

#### [Animations](https://angular.io/guide/animations)

[Webpack](https://angular.io/guide/webpack) in Angular

ng build, build /dist folder (ng build - -help)

# Sponsored by Readable.com

Measure your website readability! <https://readable.com>